[其他硬件相关](https://zhiliao.h3c.com/questions/catesDis/663) **[赵卓](https://zhiliao.h3c.com/User/other/78043)** 2022-09-26 发表

问题描述 onu上行带宽是如何设置的

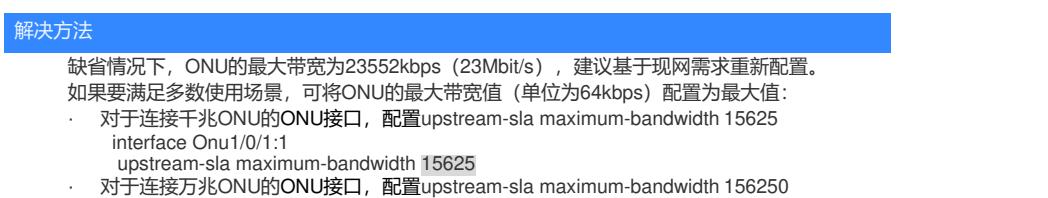

interface Onu2/0/1:1 upstream-sla maximum-bandwidth 156250